## Cheatography

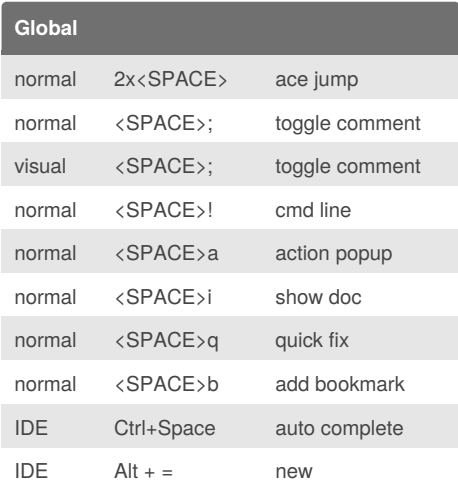

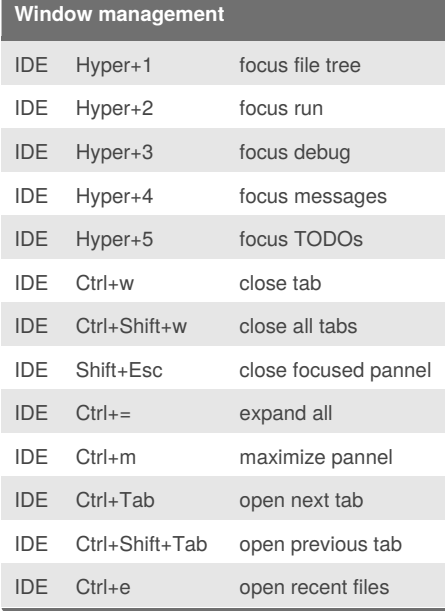

## IDE vimrc Keyboard Shortcuts by [Elliot](http://www.cheatography.com/elliot/) via [cheatography.com/41355/cs/12550/](http://www.cheatography.com/elliot/cheat-sheets/ide-vimrc)

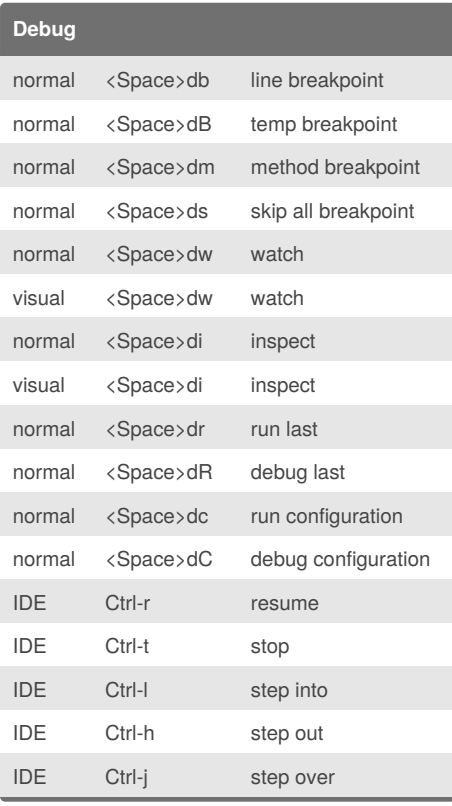

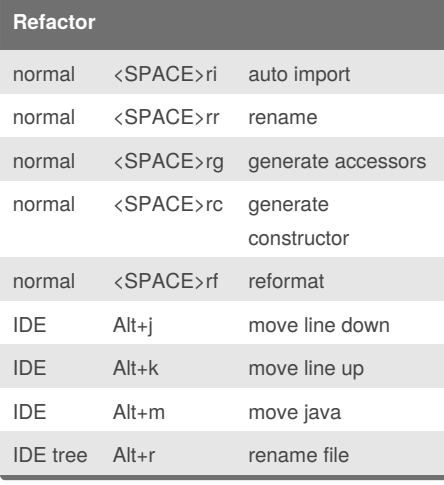

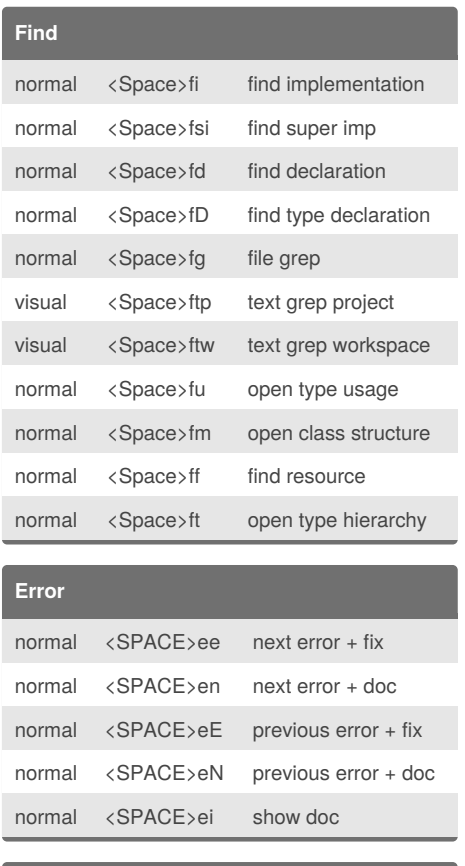

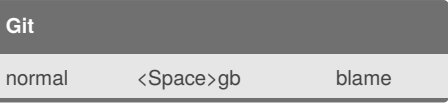

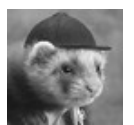

By **Elliot** [cheatography.com/elliot/](http://www.cheatography.com/elliot/)

Published 18th August, 2017. Last updated 24th November, 2017. Page 1 of 1.

Sponsored by **CrosswordCheats.com** Learn to solve cryptic crosswords! <http://crosswordcheats.com>